# ГЛОБАЛЬНАЯ ПОЛИТИКА ФИЛЬТРАЦИИ ДЛЯ УЗЛА

Приведен список редактируемых значений и приведены рекомендуемые значения (значения по умолчанию).

# 1. БЕЛЫЙ СПИСОК ИМЕН САЙТОВ ПО КАТЕГОРИЯМ

- $\Box$ (Выключено по умолчанию) Список РосКомНадзора
- $\Box$ (Выключено по умолчанию) Эротика, порнография
- $\Box$ (Выключено по умолчанию) Убийства, насилие, суицид
- Выключено по умолчанию) Терроризм, экстремизм
- $\Box$ (Выключено по умолчанию) Наркотики
- Выключено по умолчанию) Алкоголь
- Выключено по умолчанию) Табак
- □ (Выключено по умолчанию) Онлайн-казино
- Выключено по умолчанию) Социальные сети
- Выключено по умолчанию) Досуг и развлечения. Негатив.
- $\Box$ (Выключено по умолчанию) Сайты знакомств
- $\Box$ (Выключено по умолчанию) Компьютерные игры
- $\Box$ (Выключено по умолчанию) Нелегальная помощь студентам и школьникам
- □ (Выключено по умолчанию) Обеспечение анонимности, обход контентных фильтров
- Выключено по умолчанию) Вредоносные программы
- Выключено по умолчанию) Неприличный, грубый юмор
- $\Box$ (Выключено по умолчанию) Реклама, баннерные сети
- $\Box$ (Выключено по умолчанию)
- $\Box$ (Выключено по умолчанию) \_\_
- $\Box$ (Выключено по умолчанию) \_\_
- $\Box$ (Выключено по умолчанию) \_\_\_\_

# 2. ЧЕРНЫЙ СПИСОК ИМЕН САЙТОВ ПО КАТЕГОРИЯМ

- $\boxtimes$ (Включено по умолчанию) Список РосКомНадзора
- $\boxtimes$ (Включено по умолчанию) Эротика, порнография
- $\boxtimes$ (Включено по умолчанию) Убийства, насилие, суицид
- $\boxtimes$ (Включено по умолчанию) Терроризм, экстремизм
- $\boxtimes$ (Включено по умолчанию) Наркотики
- $\boxtimes$ (Включено по умолчанию) Алкоголь
- $\boxtimes$ (Включено по умолчанию) Табак
- $\boxtimes$ (Включено по умолчанию) Онлайн-казино
- $\boxtimes$ (Включено по умолчанию) Социальные сети
- $\boxtimes$ (Включено по умолчанию) Досуг и развлечения. Негатив.
- $\boxtimes$ (Включено по умолчанию) Сайты знакомств
- $\boxtimes$ (Включено по умолчанию) Компьютерные игры
- $\boxtimes$ (Включено по умолчанию) Нелегальная помощь студентам и школьникам
- $\boxtimes$  (Включено по умолчанию) Обеспечение анонимности, обход контентных фильтров
- $\boxtimes$  (Включено по умолчанию) Вредоносные программы
- $\boxtimes$  (Включено по умолчанию) Неприличный, грубый юмор
- $\boxtimes$ (Включено по умолчанию) Реклама, баннерные сети
- $\Box$ (Включено по умолчанию) \_\_
- $\Box$ (Включено по умолчанию)
- $\Box$ (Включено по умолчанию)
- $\Box$ (Включено по умолчанию)

#### **3. БЕЛЫЙ СПИСОК URL РЕСУРСОВ ПО КАТЕГОРИЯМ**

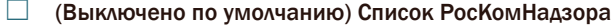

- Выключено по умолчанию) Эротика, порнография
- Выключено по умолчанию) Убийства, насилие, суицид
- □ (Выключено по умолчанию) Терроризм, экстремизм
- □ (Выключено по умолчанию) Наркотики
- □ (Выключено по умолчанию) Алкоголь
- Выключено по умолчанию) Табак
- Выключено по умолчанию) Онлайн-казино
- Выключено по умолчанию) Социальные сети
- □ (Выключено по умолчанию) Досуг и развлечения. Негатив.
- Выключено по умолчанию) Сайты знакомств
- Выключено по умолчанию) Компьютерные игры
- □ (Выключено по умолчанию) Нелегальная помощь студентам и школьникам
- □ (Выключено по умолчанию) Обеспечение анонимности, обход контентных фильтров
- В (Выключено по умолчанию) Вредоносные программы
- Выключено по умолчанию) Неприличный, грубый юмор
- □ (Выключено по умолчанию)
- Выключено по умолчанию) \_\_
- $\Box$
- $\Box$

#### 4. ЧЕРНЫЙ СПИСОК URL РЕСУРСОВ ПО КАТЕГОРИЯМ

- $\boxtimes$  (Включено по умолчанию) Список РосКомНадзора
- $\boxtimes$  (Включено по умолчанию) Эротика, порнография
- $\boxtimes$  (Включено по умолчанию) Убийства, насилие, суицид
- $\boxtimes$ (Включено по умолчанию) Терроризм, экстремизм
- $\boxtimes$ (Включено по умолчанию) Наркотики
- $\boxtimes$ (Включено по умолчанию) Алкоголь
- $\boxtimes$ (Включено по умолчанию) Табак
- $\boxtimes$ (Включено по умолчанию) Онлайн-казино
- $\boxtimes$ (Включено по умолчанию) Социальные сети
- $\boxtimes$ (Включено по умолчанию) Досуг и развлечения. Негатив.
- $\boxtimes$ (Включено по умолчанию) Сайты знакомств
- $\boxtimes$ (Включено по умолчанию) Компьютерные игры
- $\boxtimes$ (Включено по умолчанию) Нелегальная помощь студентам и школьникам
- $\boxtimes$ (Включено по умолчанию) Обеспечение анонимности, обход контентных фильтров
- $\boxtimes$ (Включено по умолчанию) Вредоносные программы
- $\boxtimes$ (Включено по умолчанию) Неприличный, грубый юмор
- $\Box$ (Включено по умолчанию)
- (Включено по умолчанию) \_  $\Box$
- $\Box$ (Включено по умолчанию) \_
- $\Box$ (Включено по умолчанию) [2000]

# 5. ЧЕРНЫЙ СПИСОК РАСШИРЕНИЙ СКАЧИВАЕМЫХ ФАЙЛОВ

- □ (Выключено по умолчанию) mp3
- $\Box$ (Выключено по умолчанию) mpeg
- $\Box$ (Выключено по умолчанию) mpg
- $\Box$ (Выключено по умолчанию) avi
- $\Box$ (Выключено по умолчанию) одд
- $\Box$ (Выключено по умолчанию) wmf
- $\Box$ (Выключено по умолчанию) bin
- □ (Выключено по умолчанию) asx
- **Выключено по умолчанию)** bas
- $\Box$ (Выключено по умолчанию) cmd
- $\Box$ (Выключено по умолчанию) com
- $\Box$ (Выключено по умолчанию) срі
- $\Box$ (Выключено по умолчанию) dll
- $\Box$ (Выключено по умолчанию) ехе
- $\Box$ (Выключено по умолчанию) ini
- $\Box$ (Выключено по умолчанию) pif
- $\Box$ (Выключено по умолчанию) prf
- $\Box$ (Выключено по умолчанию) reg
- $\Box$ (Выключено по умолчанию) sys
- $\Box$ (Выключено по умолчанию) url
- $\Box$ (Выключено по умолчанию) vb
- $\Box$ (Выключено по умолчанию) vbe
- $\Box$ (Выключено по умолчанию) vbs
- $\Box$ (Выключено по умолчанию) \_\_
- $\Box$ (Выключено по умолчанию)
- $\Box$ (Выключено по умолчанию) \_\_

#### 6. БЕЛЫЙ СПИСОК MIME-ТИПОВ ПОЛУЧАЕМЫХ РЕСУРСОВ

- $\boxtimes$  (Включено по умолчанию) text/plain
- $\boxtimes$  (Включено по умолчанию) text/html
- $\boxtimes$  (Включено по умолчанию) text/css
- $\boxtimes$  (Включено по умолчанию) text/xml
- $\boxtimes$  (Включено по умолчанию) text/xsl
- $\boxtimes$  (Включено по умолчанию) text/richtext
- $\boxtimes$  (Включено по умолчанию) image/bmp
- $\boxtimes$  (Включено по умолчанию) image/cis-cod
- $\boxtimes$  (Включено по умолчанию) image/gif
- $\boxtimes$  (Включено по умолчанию) image/ief
- $\boxtimes$  (Включено по умолчанию) image/jpeg
- $\boxtimes$  (Включено по умолчанию) image/pipeg
- $\boxtimes$  (Включено по умолчанию) image/png
- $\boxtimes$  (Включено по умолчанию) image/tiff
- $\boxtimes$  (Включено по умолчанию) image/x-cmu-raster
- $\boxtimes$  (Включено по умолчанию) image/x-cmx
- $\boxtimes$  (Включено по умолчанию) image/x-icon
- $\boxtimes$  (Включено по умолчанию) image/x-portable-anymap
- $\boxtimes$  (Включено по умолчанию) image/x-portable-bitmap
- $\boxtimes$  (Включено по умолчанию) image/x-portable-graymap
- $\boxtimes$  (Включено по умолчанию) image/x-portable-pixmap
- $\boxtimes$  (Включено по умолчанию) image/x-rgb
- $\boxtimes$  (Включено по умолчанию) image/x-xbitmap
- $\boxtimes$  (Включено по умолчанию) image/x-xpixmap
- $\boxtimes$  (Включено по умолчанию) image/x-xwindowdump
- ☐ (Выключено по умолчанию) \_\_\_\_\_\_\_\_\_\_\_\_\_\_\_\_\_\_\_\_\_
- $\Box$  (Выключено по умолчанию) \_\_\_
- $\Box$  (Выключено по умолчанию) \_
- $\Box$  (Выключено по умолчанию) \_
- ☐ (Выключено по умолчанию) \_\_\_\_\_\_\_\_\_\_\_\_\_\_\_\_\_\_\_\_\_
- ☐ (Выключено по умолчанию) \_\_\_\_\_\_\_\_\_\_\_\_\_\_\_\_\_\_\_\_\_
- ☐ (Выключено по умолчанию) \_\_\_\_\_\_\_\_\_\_\_\_\_\_\_\_\_\_\_\_\_
- ☐ (Выключено по умолчанию) \_\_\_\_\_\_\_\_\_\_\_\_\_\_\_\_\_\_\_\_\_

#### 7. ЧЕРНЫЙ СПИСОК MIME-ТИПОВ ПОЛУЧАЕМЫХ РЕСУРСОВ

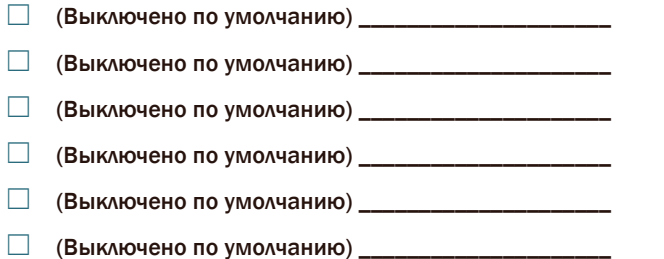

- $\Box$  (Выключено по умолчанию)  $\Box$
- ☐ (Выключено по умолчанию) \_\_\_\_\_\_\_\_\_\_\_\_\_\_\_\_\_\_\_\_\_

### 8. ПРИНУДИТЕЛЬНОЕ ПЕРЕНАПРАВЛЕНИЕ НА "БЕЗОПАСНЫЙ" ПОИСК

- $\boxtimes$  (Включено по умолчанию) Google
- $\boxtimes$  (Включено по умолчанию) Yandex
- ☐ (Выключено по умолчанию) \_\_\_\_\_\_\_\_\_\_\_\_\_\_\_\_\_\_\_\_
- ☐ (Выключено по умолчанию) \_\_\_\_\_\_\_\_\_\_\_\_\_\_\_\_\_\_\_\_

# 9. ПРИНУДИТЕЛЬНОЕ ПЕРЕНАПРАВЛЕНИЕ НА "БЕЗОПАСНЫЙ" ПОИСК ДЛЯ ПОИСКОВИКОВ, У КОТОРЫХ НЕТ СОБСТВЕННОГО "БЕЗОПАСНОГО" ПОИСКА

 $\boxtimes$  (Включено по умолчанию на Google) \_\_\_\_\_\_\_\_\_\_

#### 10.БЛОКИРОВКА ДОСТУПА ПО IP-АДРЕСУ В URL

 $\boxtimes$  (Включено по умолчанию) Доступ к любому сайту независимо от категории блокируется, если в URL вместо доменного имени используется IP-адрес.

# 11.ТРАНЗИТНЫЙ HTTPS ТРАФИК

 $\boxtimes$  (Разрешено по умолчанию) Для пользователей, не настроивших HTTPS-прокси в клиенте, транзитный HTTPS-трафик разрешен.